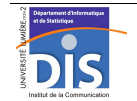

Département Informatique et Statistique, ICOM, Université Lumière Lyon 2 M1 Informatique – Year 2015-2016 **Semi-structured data & XML – Labwork #7: XML data management in Oracle** J. Darmont (*http://eric.univ-lyon2.fr/~jdarmont/*), 16/09/16

## **Exercise #1: XML resource management**

- 1. Download the customers.xml document from http://eric.univ-lyon2.fr/~idarmont/docs/customers.xml
- 2. Connect to Oracle. In an anonymous PL/SQL block, declare a string variable  $x_{m1_d}$  doc of size 50 and initialize it to '/public/username\_cust.xml' (e.g., '/public/m100\_cust.xml'). Declare another string variable  $x_{m1}$  data of size 2500 and initialize it to the contents of customers.xml (cut and paste). Finally, declare a boolean variable res. In the code section, call function DBMS\_XDB.createResource with the parameters xml\_doc and xml\_data. Store the function result into res. Test!
- 3. Execute the PL/SQL block again. Conclusion? Before the call to function DBMS\_XDB.createResource, add into the code section a call to procedure DBMS\_XDB.deleteResource with the parameter xml\_doc. Test!
- 4. After the calls to procedure DBMS\_XDB.deleteResource and function DBMS\_XDB.createResource, respectively, add into the code section calls to function DBMS\_XDB.existsResource with the parameter xml\_doc. Store the function result into res and display the message "XML document exists." if res is true, and "XML document does not exist." otherwise. Test!
- 5. Since repeating the code for testing whether the XML document exists is not a good idea, "factorize" it in a procedure. Test!

## **Exercise #2: XQueries over XML and relational data**

General form of an XQuery under Oracle: SELECT XMLQuery('insert XQuery here' RETURNING CONTENT) FROM DUAL;

- 1. List the names of all customers from document /public/username\_cust.xml.
- 2. Knowing that a relational table can be queried with XQuery by replacing the document clause  $doc("document path")$  by ora:view("TABLE\_NAME"), and that the "root element" of a table is ROW, list the names ( $EMAME$ ) of all employees from the table  $EMP$  created during semester  $#1$ (you may copy it from DARMONT.EMP if you deleted it). Note: you may omit the ROW element by using a  $\ell$  path to ENAME.
- 3. List employee names (ENAME) and department names (DNAME) from relational tables EMP and DEPT. You may copy DEPT from DARMONT. DEPT if you deleted it.
- 4. Copy relational table DARMONT.CUST\_TYPE on your own account. Its extension follows. CUST ID TYPE

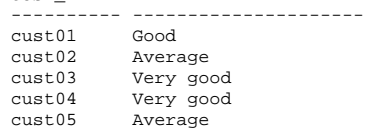

List customer names from document /public/username\_cust.xml along with their type from CUST\_TYPE (XML-relational join!).

Variant form of XQuery under Oracle: SELECT \* FROM XMLTable('insert XQuery here');

XMLTable is a virtual relational table with only one attribute COLUMN\_VALUE. Each tuple in XMLTable is an XML fragment (of type XMLType).

- 5. List customers from document /public/username\_cust.xml using an XMLTable query.
- 6. Convert the XML attributes and elements @id, name and phone into relational data by adding a clause of the following form to the previous query.

```
COLUMNS rel_attribute1 type_of_attribute1 PATH 'xml_element_or_attribute1', 
rel_attribute2 type_of_attribute2 PATH 'xml_element_or_attribute2',
```
- ...
- 7. Delete document /public/username\_cust.xml.